Tout comme dans le premier TP, il est conseillé de tester le maximum d'exemples.

### **1 Boucle For**

#### **1.1 Description**

Une des structures de répétition proposées en Python est la boucle for, aussi appelée « boucle bornée » ou « non conditionnelle ». On décide en amont du nombre d'itérations effectuées par la boucle.

```
for i in range(n):
   Instructions
```
Ici, les instructions seront répétées *n* fois. Concrètement, range(n) crée une pseudo-liste de valeurs : {0,1,2,...,*n* −1} qui est parcourue par la variable *i*.

Plus généralement, on peut utiliser la syntaxe suivante, dans laquelle la variable element va prendre toutes les valeurs contenues dans la variable composée objet.

```
for element in objet:
   Instructions
```
#### Exemple 1:

```
for car in "Bonjour":
   print(4*car)
```
Remarque 1 (range()).

- range(n) renvoie une séquence d'entiers entre 0 et *n* −1 compris (donc *n* valeurs)
- range(d,f) renvoie une séquence d'entiers entre *d* et *f* −1 (donc *f* −*d* valeurs)
- range(d,f,p) renvoie une séquence d'entiers entre *d* et *f* −1 avec un pas de *p*.

## $\blacktriangleright$  Exercice 1

Tester les syntaxes suivantes :

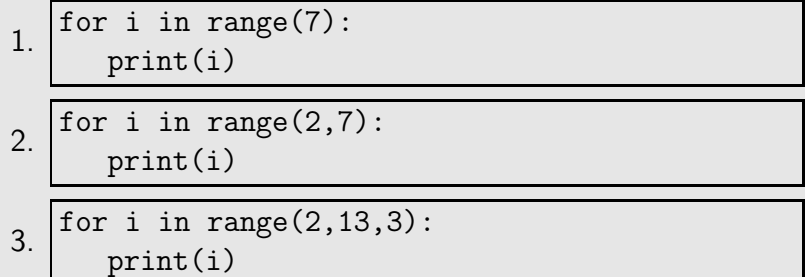

Remarque 2 (Interrompre une boucle).

L'instruction break permet d'interrompre une boucle.

# Exercice 2

Tester le programme suivant :

for i in range(1000): print(i)

if i>5 :

```
break
```
### **1.2 Exercices d'application**

### Exercice 3

Écrire un programme qui va afficher : Ligne 1 Ligne 2 . . . Ligne 20

## $\blacktriangleright$  Exercice 4

Écrire un programme qui va afficher le terme de rang 50 de la suite  $(u_n)$  définie par  $u_0 = 1$  et  $u_{n+1} = 0,8 * u_n + 5.$ 

## ▶ Exercice 5

Écrire un programme qui va afficher la somme  $S = u_0 + u_1 + u_2 + ... + u_{50}$  des termes de la suite définie dans l'exemple précédent.

## $\blacktriangleright$  Exercice 6

Écrire un programme qui demande à l'utilisateur de rentrer un certain nombre (demandé à l'utilisateur) de valeurs consécutivement puis qui va afficher la somme des valeurs entrées puis la moyenne des valeurs entrées.

## **2 Boucle While**

#### **2.1 Description**

```
while condition:
   instructions
```
Ici, la condition, comme dans le cas d'une structure conditionnelle sera un True ou un False. Le bloc d'instructions qui suit est exécuté tant que la condition est vraie.

#### Exemple 2:

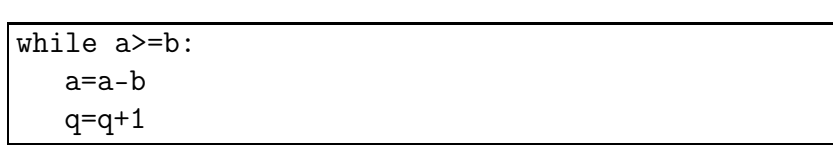

Dans cet exemple, la variable q est incrémentée à chaque répétition. Si on l'initialise en début de programme, elle aura comme valeur finale le nombre de répétitions de la boucle. On l'appelle compteur. On en utilise très fréquemment. On note parfois cette ligne : q+=1 pour décrire l'incrémentation.

Dans l'exemple précédent, à quoi correspond la valeur q en fin de boucle ?

#### **2.2 Exercices d'application**

#### ► Exercice 7

On définit une suite géométrique de raison *q* = 1,04 et de premier terme 1. Rédiger un algorithme permettant de connaître le rang à partir duquel la valeur du terme dépasse le double du premier terme. Faire varier la valeur du premier terme. Que constate-t-on ?

### ▶ Exercice 8

Soit la suite  $(u_n)$  définie par  $u_0 = 1$  et  $u_{n+1} = 0, 8 * u_n + 5$ . Écrire un programme qui va afficher le premier rang à partir duquel *u<sup>n</sup>* va dépasser 20.

## ▶ Exercice 9

Interpréter le programme suivant. La fonction random() permet de générer un nombre aléatoire entre 0 et 1. Donc la commande floor(6\*random() + 1) génère un nombre entier aléatoire entre 1 et 6.

```
from random import random
de=1
q=0while de != 6:
   de=floor(6*random() + 1)
   q=q+1print(a)
```
## $\blacktriangleright$  Exercice 10

Entrer le programme suivant :

```
a=int(input("Entrer la valeur de a : "))
b=int(input("Entrer la valeur de b : "))
while a>=b:
   a=a-b
   q = q + 1print(q,a)
```
À quoi correspondent les valeurs *q* et *r* par rapport à *a* et *b* ?

### $\blacktriangleright$  Exercice 11

On définit la suite de Syracuse par le procédé suivant. Étant donnée une valeur initiale  $u_0$  fixée, pour tout  $n \in \mathbb{N}$ ,  $u_{n+1} =$  $\frac{u_n}{\sqrt{u_n}}$  $\frac{v_n}{2}$  si *n* est pair  $3u_n+1$  sinon Écrire un programme qui permet de déterminer le premier rang à partir duquel la suite atteint la valeur 1, en prenant des valeurs initiales entre 2 et 20.